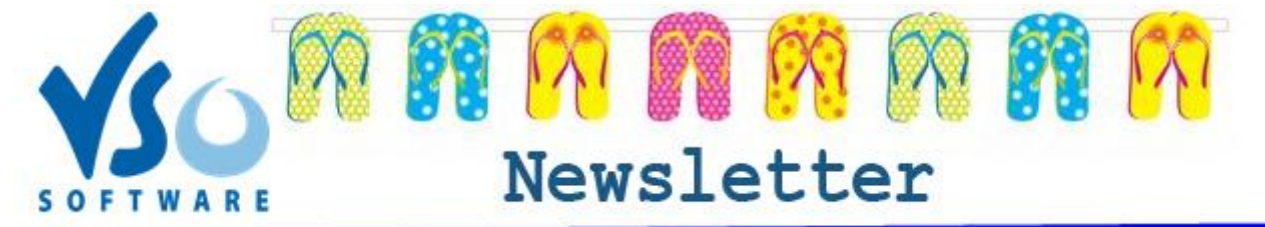

**Bon été à tous ! Prochaine newsletter en Septembre!**

**VSO Software Newsletter n°36** Eté 2014

Dans cette édition:

- **- Les nouveautés**
- **Bonne idée**
- **- Astuce**

# **Les nouveautés**

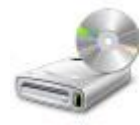

#### **- Nouveau moteur de gravure**

Nous venons de terminer notre nouveau moteur de gravure afin de permettre des gravures plus rapides, plus fluides et une compatibilité optimale avec les disques et les graveurs. Assurez-vous de mettre à [jour](http://www.vso-software.fr/download.php?adl=1) votre [ConvertXtoDVD!](http://www.vso-software.fr/products/convert_x_to_dvd/?adl=1)

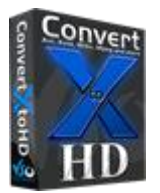

## **- ConvertXtoHD version Alpha**

Bien qu'il soit déjà possible de convertir et graver en format Blu-ray avec VSO Video Converter, le nouveau ConvertXtoHD devient l'outil essentiel de création de vidéos HD, avec personnalisation avancée des menus. [Disponible en version Alpha](http://forums.vso-software.fr/convertxtohd-alpha-version-t18184.html) pour les curieux qui veulent tester ses fonctionnalités.

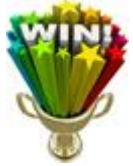

## **- Participez au concours de l'été**

Participez à notre grand concours de l'été pour gagner des prix fabuleux : Goldmember, licences de nos produits, bons d'achat, DVDs...

[Cliquez ici](http://forums.vso-software.fr/concours-de-l-ete-2014-t18178.html) pour participer au tirage au sort.

## **Bonne Idée**

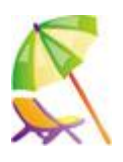

- **Des vacances réussies grâce à VSO !**

Voici nos conseils pour des vacances au top !

#### Avant de partir :

Téléchargez votre musique et vos films/séries préférés avec [VSO Downloader.](http://www.vso-software.fr/products/downloader/vso-downloader.php?adl=1)

Dites adieu aux longs trajets ennuyeux : convertissez vos films (ou dessins animés pour tenir les enfants tranquilles) sur votre tablette ou smartphone avec [VSO Video Converter](http://www.vso-software.fr/products/video-converter/vso-video-converter.php?adl=1)

A votre retour :

Ne laissez pas tomber vos photos dans l'oubli : faites un diaporama sur DVD, avec musique et commentaires, grâce à [PhotoDVD](http://fr.vso-software.fr/products/photodvd/photodvd.php) !

Editez et convertissez vos vidéos de camescope ou GoPro en DVD pour les regarder sur grand écran avec [ConvertXtoDVD.](http://www.vso-software.fr/products/convert_x_to_dvd/?adl=1)

# **Astuce**

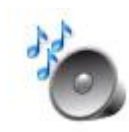

## **- Détacher l'audio d'une vidéo**

Si vous ne voulez garder que la piste audio d'une vidéo (par ex: clips musicaux, conférences en ligne, vidéos Youtube...) et en faire un fichier MP3 que vous pourrez écouter n'importe ou (portable, PC, lecteur Mp3, tablette, autoradio, etc), c'est très simple avec nos logiciels ! Voici [comment faire.](http://forums.vso-software.fr/comment-separer-l-audio-d-une-video-t18175.html)

N'hésitez pas à nous contacter, en utilisant notre [formulaire de support](http://fr.vso-software.fr/contactform.php?adl=1) ou nos comptes [Facebook](http://www.facebook.com/VSOsoft) et [Twitter.](http://twitter.com/#%21/vsosoftware)

A bientôt ! L'équipe VSO Software

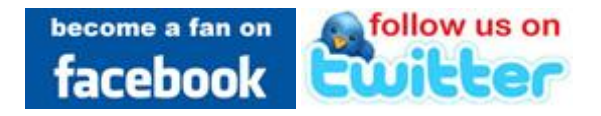